## **О введении в продуктивную среду новой версии ФГИС ТП**

## **Вопрос (субъекты Российской Федерации, органы местного самоуправления) - Ответ (ФГИС ТП)**

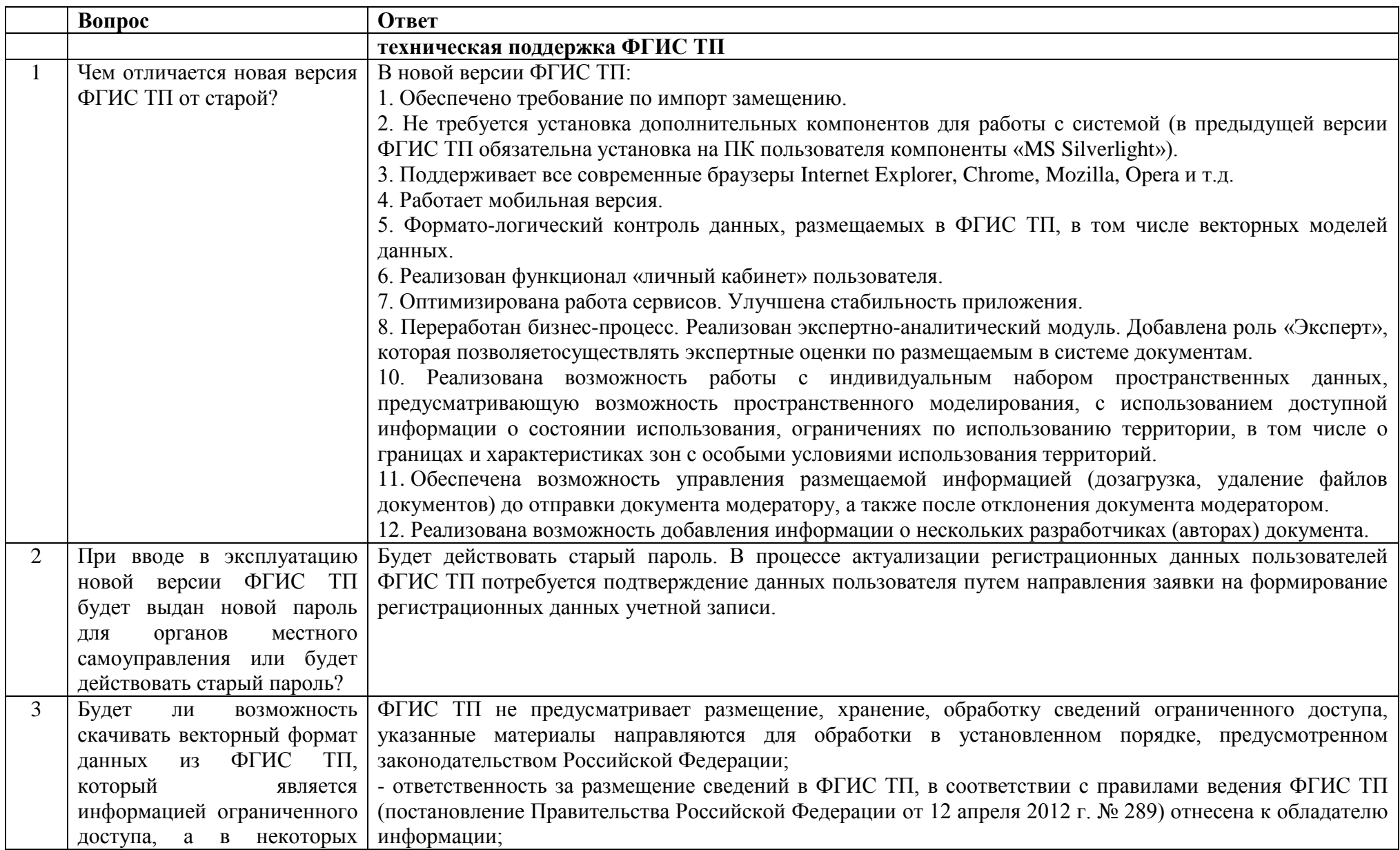

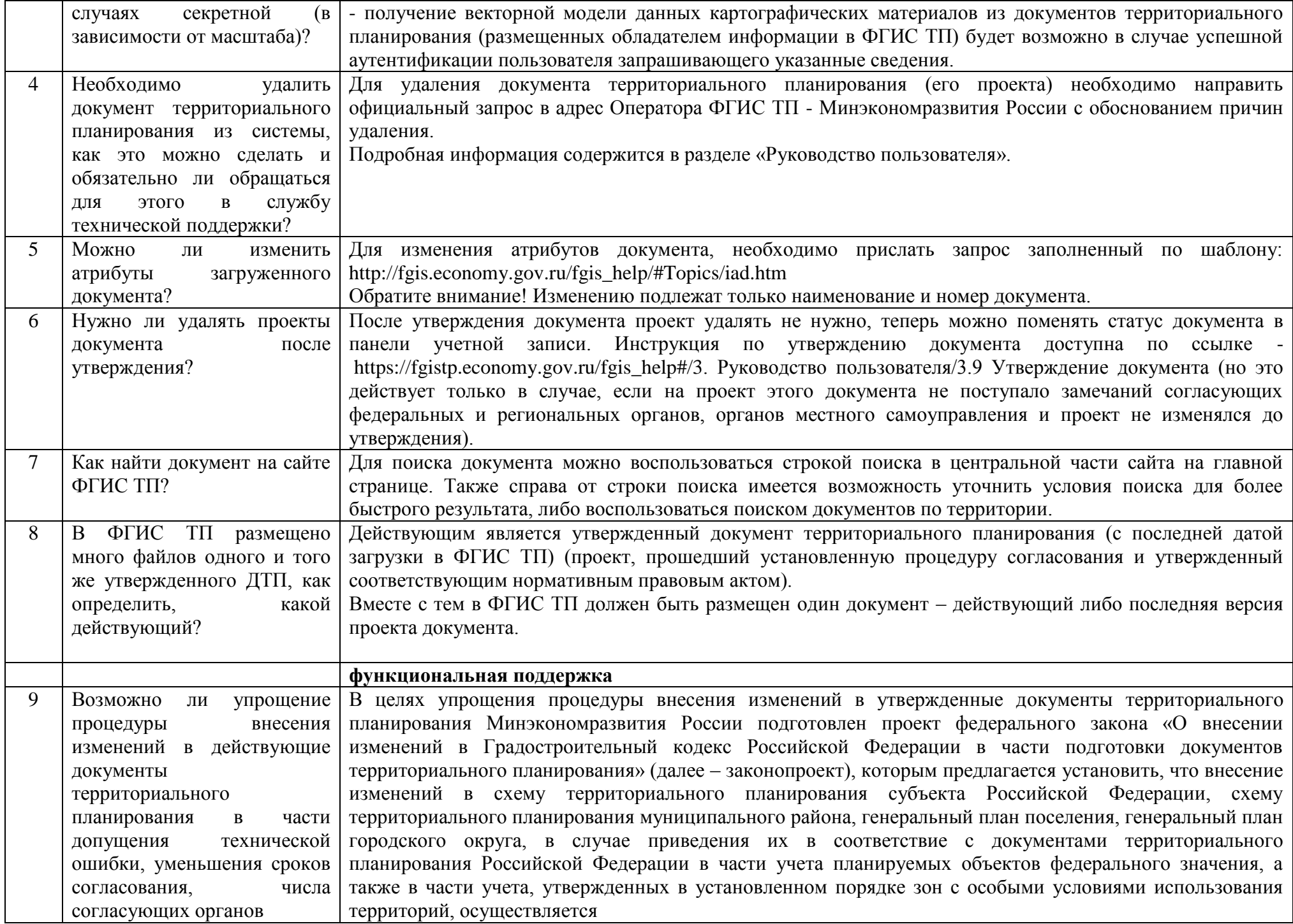

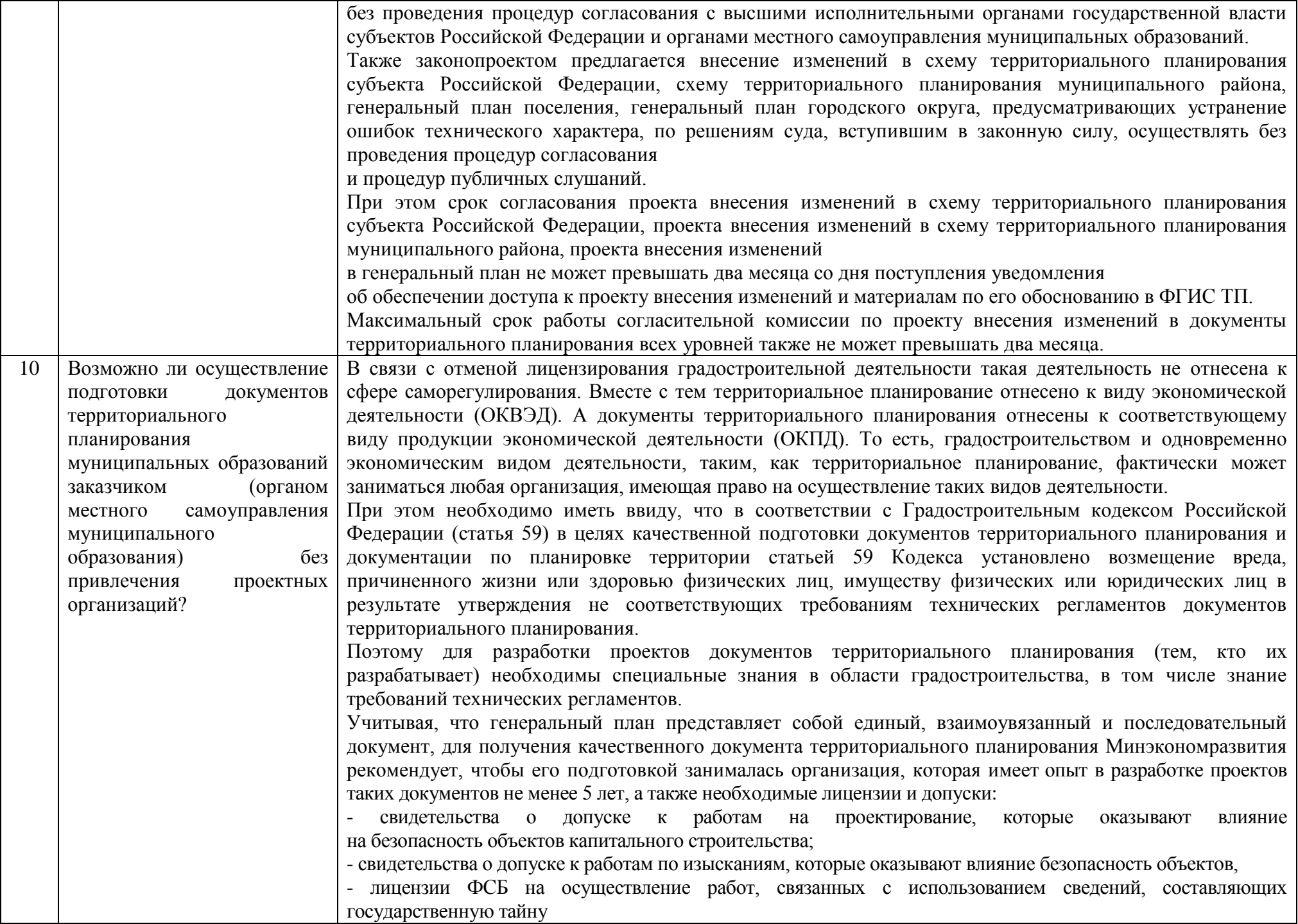

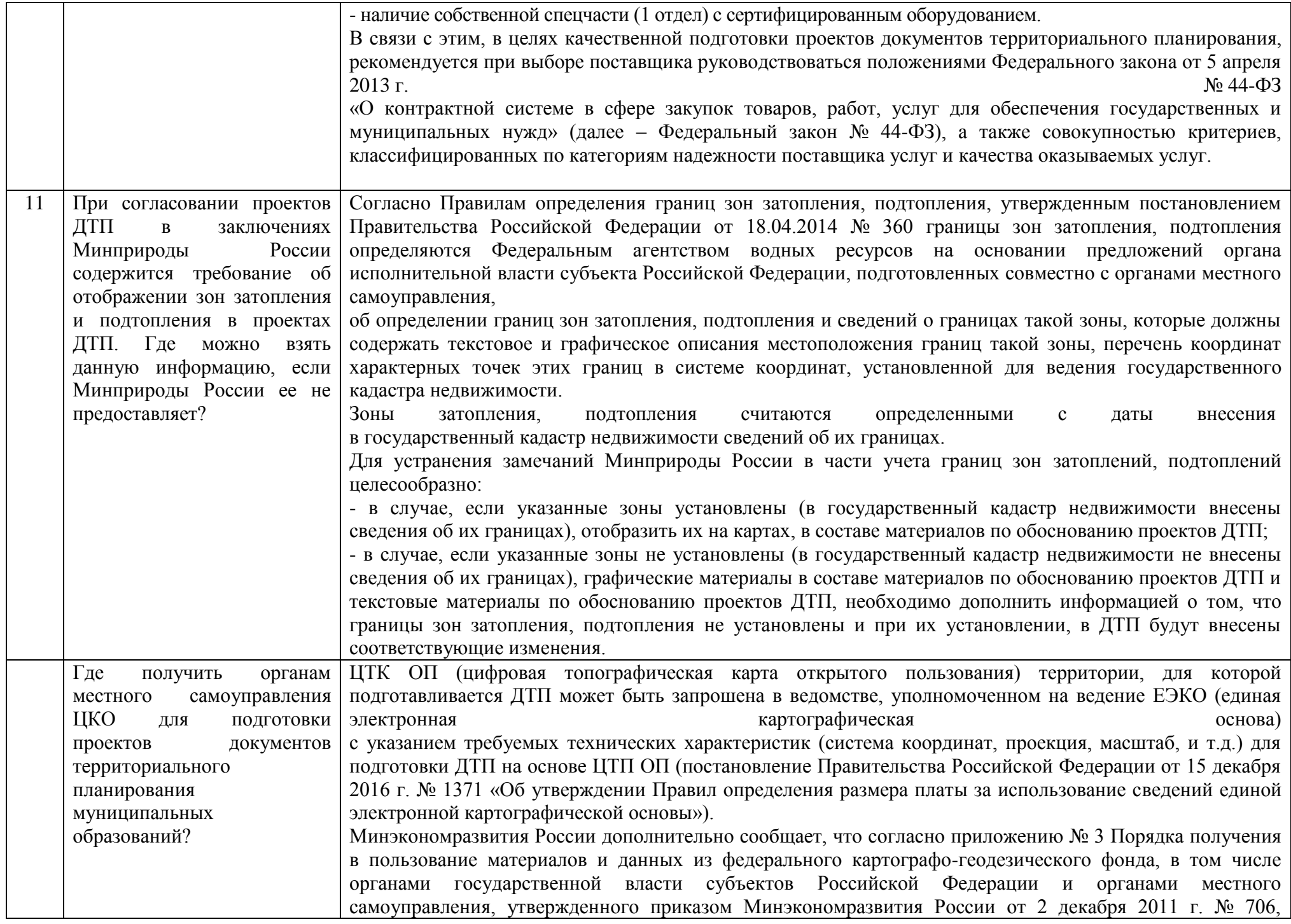

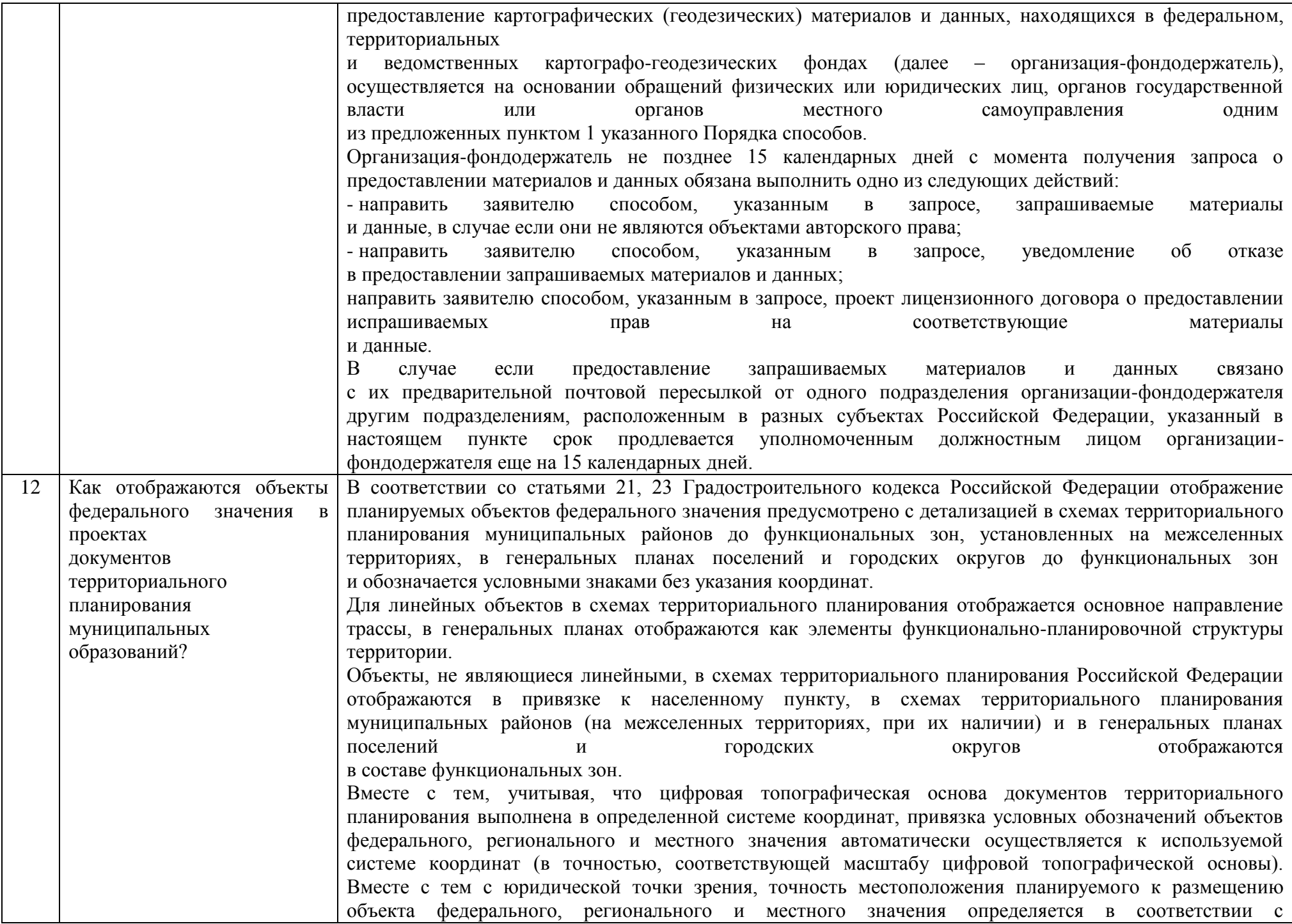

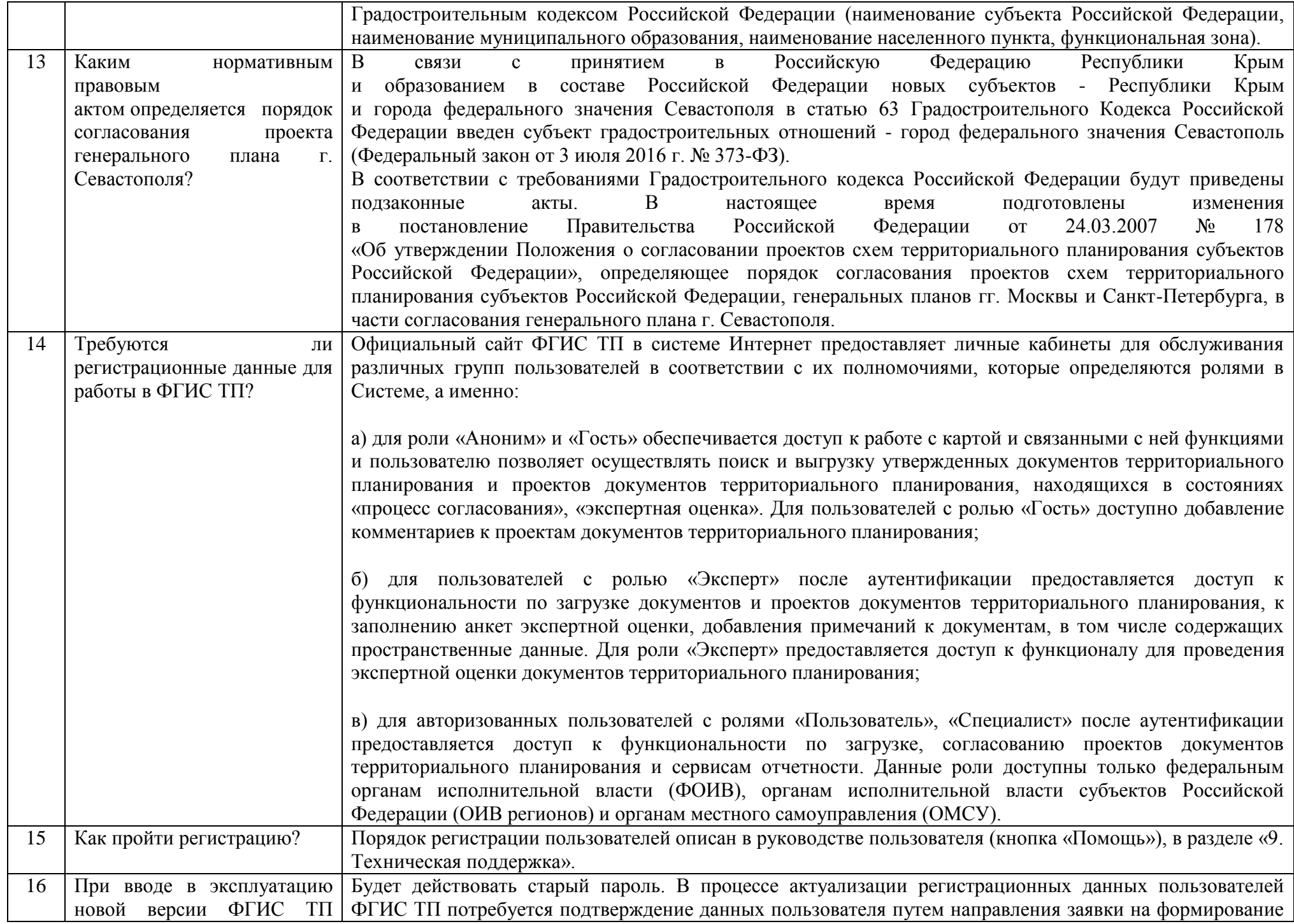

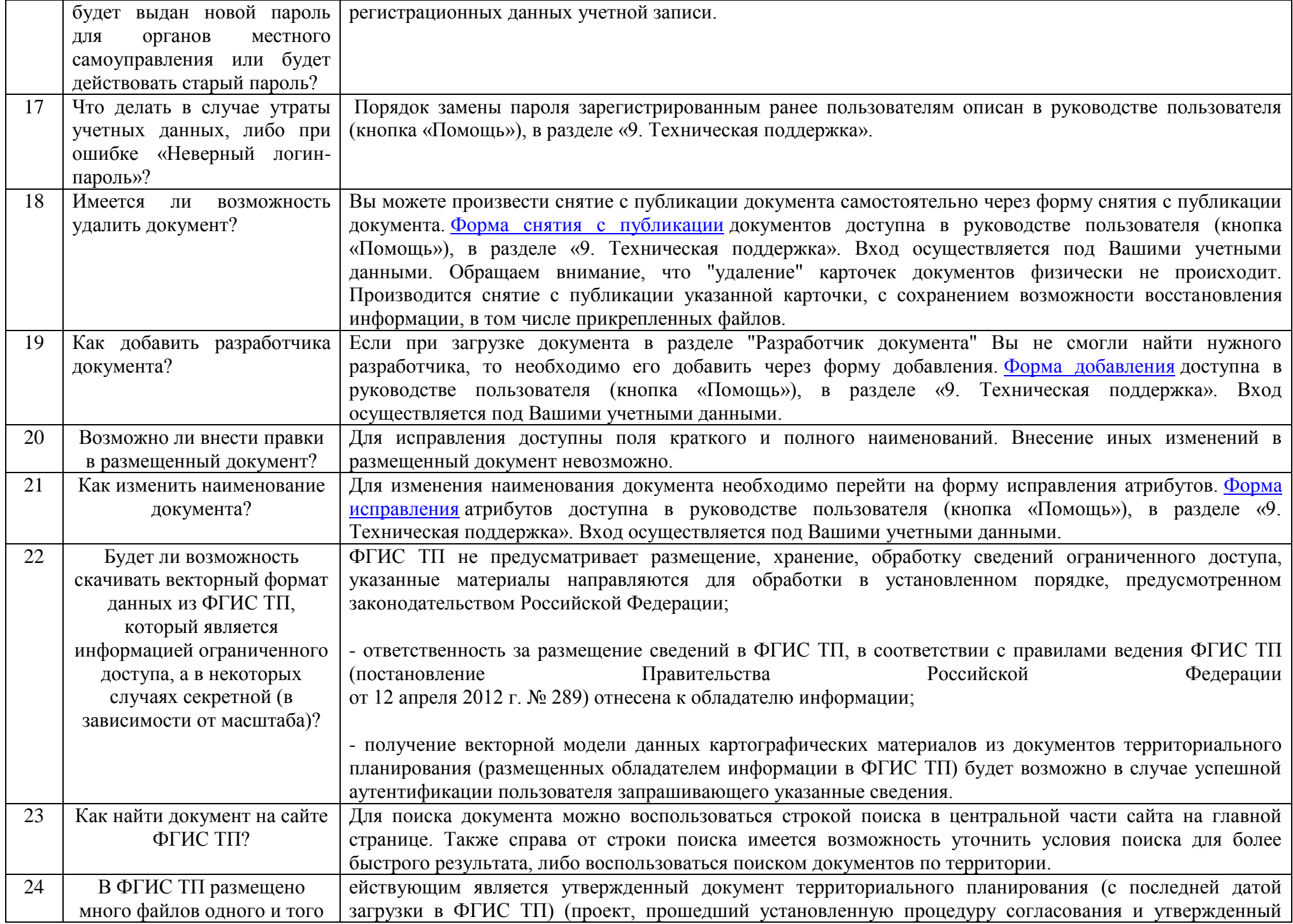

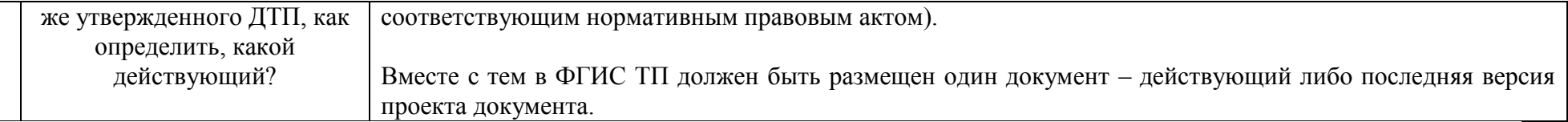